, tushu007.com

 $<<$ Visual Foxpro 6.0  $>$ 

- <<Visual Foxpro 6.0 >>
- 13 ISBN 9787301041116
- 10 ISBN 730104111X

出版时间:1999-05

页数:286

字数:465000

extended by PDF and the PDF

http://www.tushu007.com

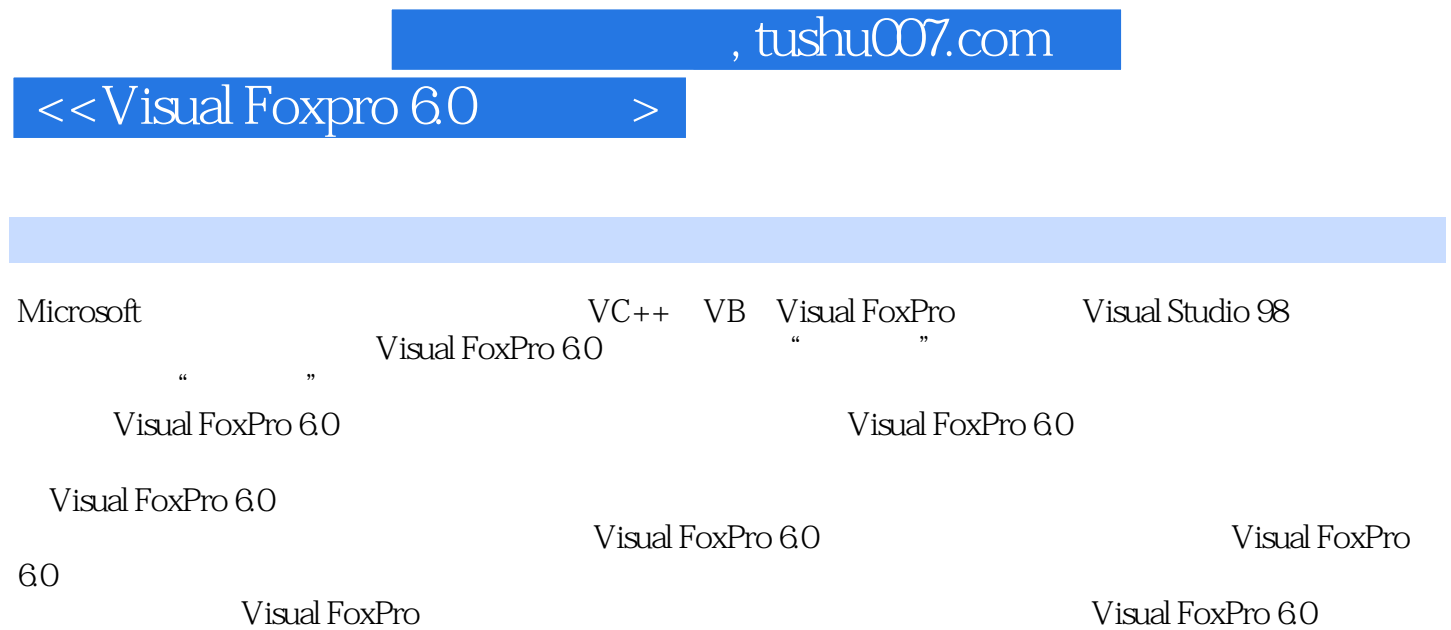

 $\overline{\phantom{a}}$ , tushu007.com

## <<Visual Foxpro 6.0

 $1.1$   $1.2$   $1.3$   $1.31$ 1.3.2 1.3.3 1.4 Windows 1.5 Visual FoxPro Visual FoxPro 6.0 2.1 Visual FoxPro 6.0 2.1.1 Visual FoxPro 6.0 2.1.2 Visual FoxPro 6.0 2.2 Visual FoxPro 6.0 2.2.1 Visual FoxPro 6.0 2.2.2 Visual FoxPro 6.0<br>2.2.3 Visual FoxPro 6.0 2.2.2 Visual FoxPro 6.0 2.3.2 Visual FoxPro 6.0 2.3.3 Visual Fo 面简介 2.3.1 Visual FoxPro 6.0的菜单系统 2.3.2 Visual FoxPro 6.0的菜单工具栏 2.3.3 Visual FoxPro 6.0 6.0 **2.34 2.3.4 2.4 Visual FoxPro 6.0 2.4.1** Visual FoxPro 6.0 2.4.2 Visual FoxPro 6.0 2.5 Visual FoxPro 6.0 2.5.1 Visual FoxPro 6.0 2.5.2 Visual FoxPro 6.0 2.6 Visual FoxPro 6.0  $31$   $32$   $321$   $322$ a 2.3 a 3.2.4 a 3.3 a 3.3.1 All 3.3.2 Data 3.3.3 Docs 3.3.4 Classes 3.3.5 Code 3.3.6 Other 3.4 2.5 3.6  $41$   $\_\_\_\_$ 4.2 4.3 4.4 45 4.6 4.7  $\frac{a}{18}$  , which are  $\frac{48}{19}$  . The  $\frac{49}{19}$  supplies that  $\frac{a}{19}$  is the set of  $\frac{1}{18}$  supplies that  $\frac{1}{18}$  supplies that  $\frac{1}{18}$  supplies that  $\frac{1}{18}$  supplies that  $\frac{1}{18}$  supplies that  $\frac{$  $4.10$   $5.1$  " "  $5.2$  $\frac{4}{100}$  " $\frac{53}{100}$  ""  $\frac{54}{100}$ 5.5 Visual FoxPro 6.1 6.2 /  $63$   $64$   $7.1$ 7.1.1 7.1.2 7.2 7.2.1 7.2.2 7.2.1 7.2.3 7.2.4 7.2.5 7.2.6 7.3 7.3 contracted Options 7.4 Menu Options 7.5 Separated Burns and Report 8.1 and 8.1 entry and 8.1 entry and 8.1 contracted burns and Report 8.1 and 2.1 entry and 2.1 entry and 2.1 entry and 2.1 entry and 2.1 entry and 2.1 entry 8.2 Quick Form 8.3.1 8.3.2 8.3.3 8.4 8.4.1 8.4.2 Layout 8.4.3 Properties 8.4.4 8.4.5 Wizard Container 8.4.6 Color Palette 8.5 (Wizard 8.6  $861$   $862$   $863$   $87$  ActiveX Visual FoxPro 6.0 9.1 FoxPro 9.2  $9.21$   $9.2.2$   $9.2.3$   $9.2.4$  $9.25$  9.2.6  $9.26$  9.3 9.31  $9.32$   $9.33$   $9.33$   $9.34$   $9.35$  $9.36$  9.4  $9.4$   $9.41$   $9.42$ 9.4.3 10.1 9.4.4 9.4.5 BROWSE Visual FoxPro<br>10.2 10.3 10.4 10.9  $10.1$   $10.2$   $10.3$   $10.4$   $10.5$ 10.6 10.7 10.8

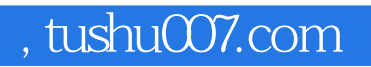

## $<<$ Visual Foxpro 6.0  $>$

本站所提供下载的PDF图书仅提供预览和简介,请支持正版图书。

更多资源请访问:http://www.tushu007.com